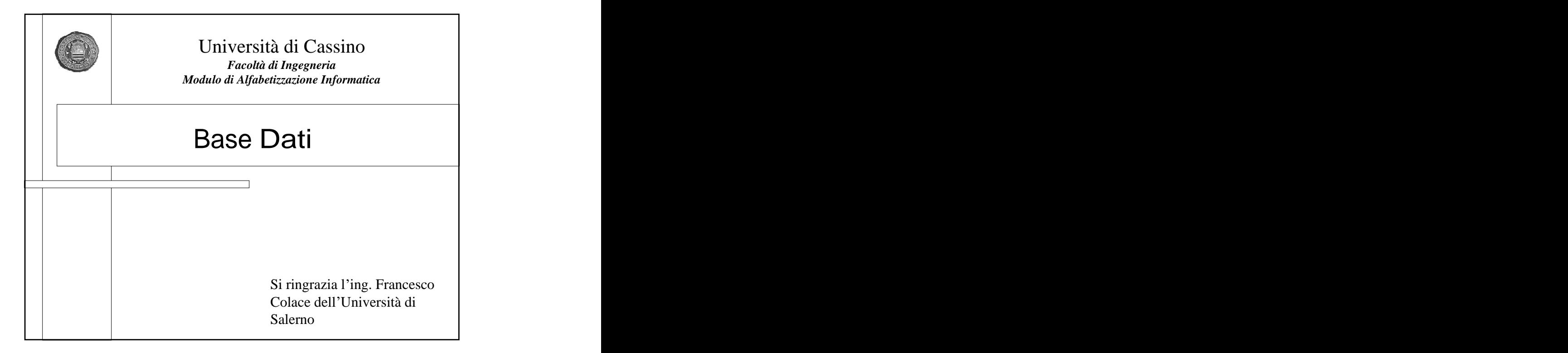

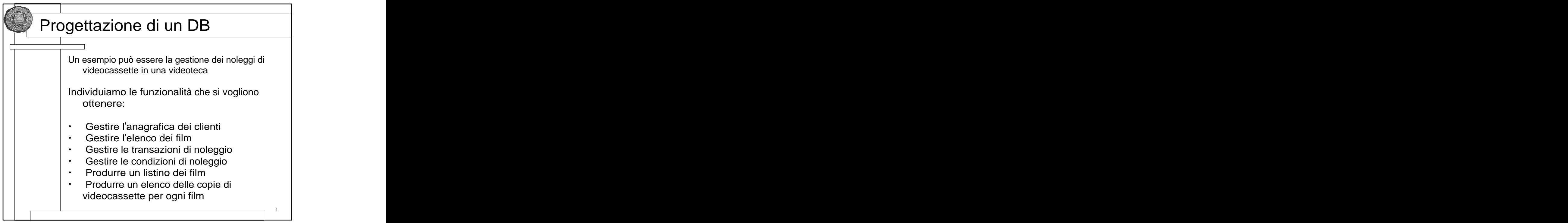

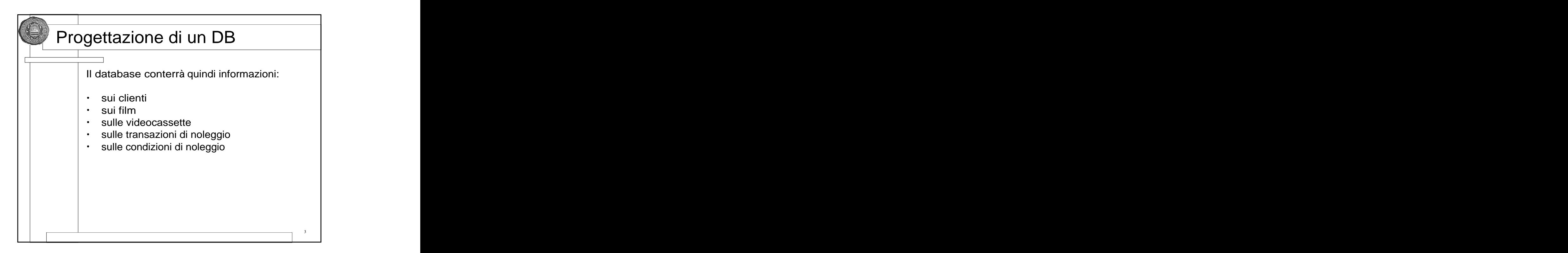

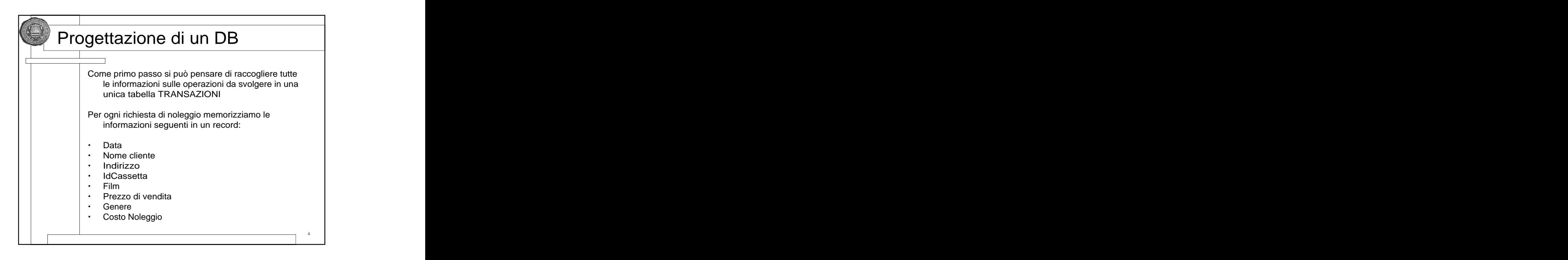

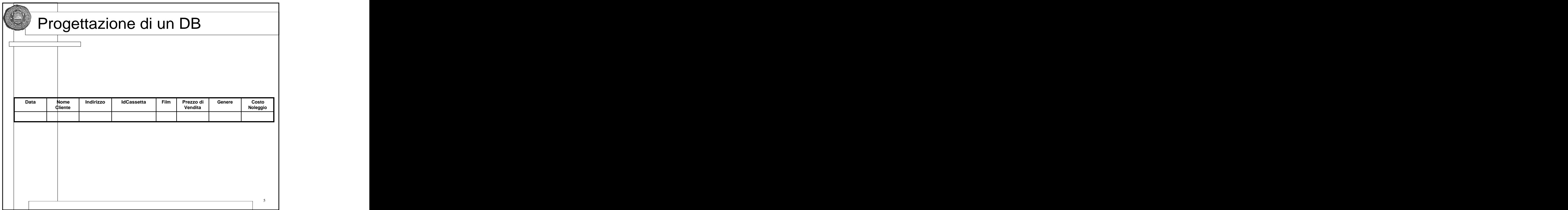

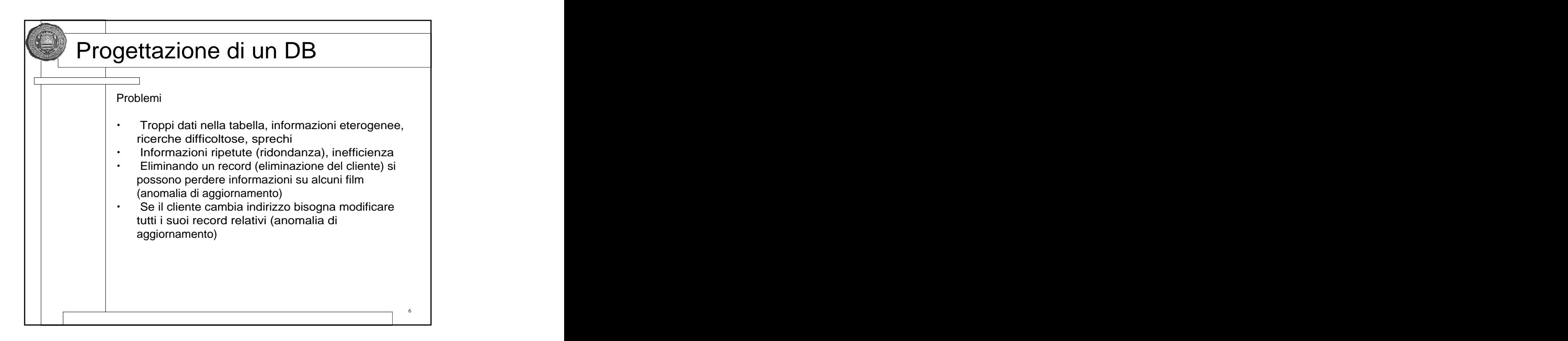

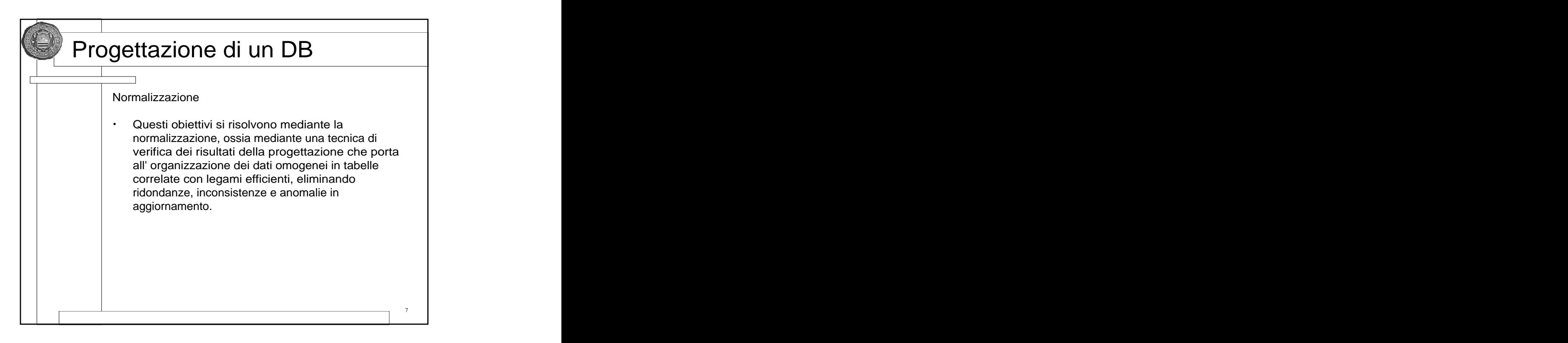

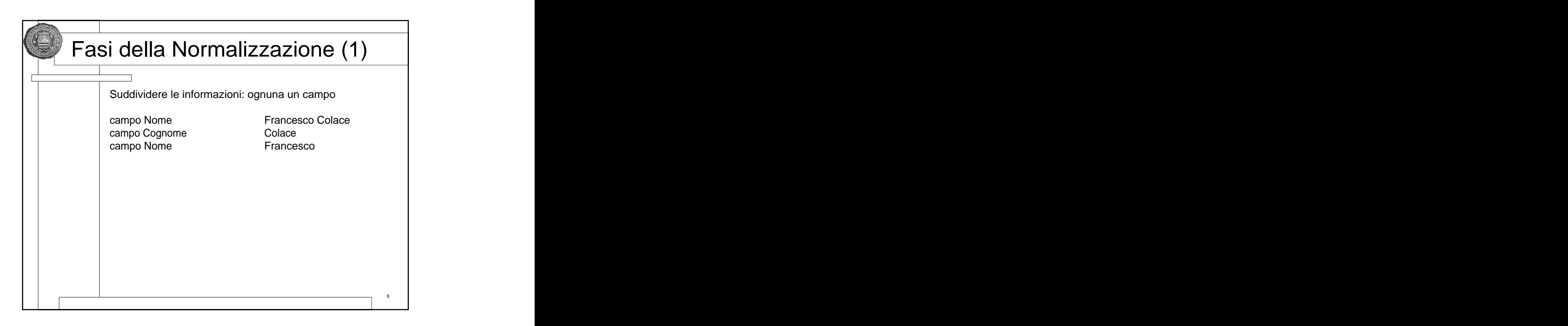

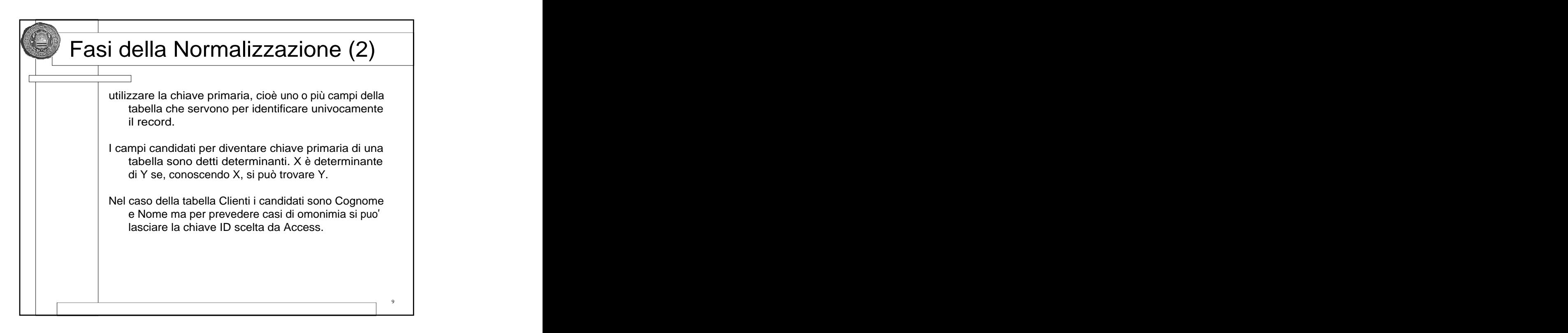

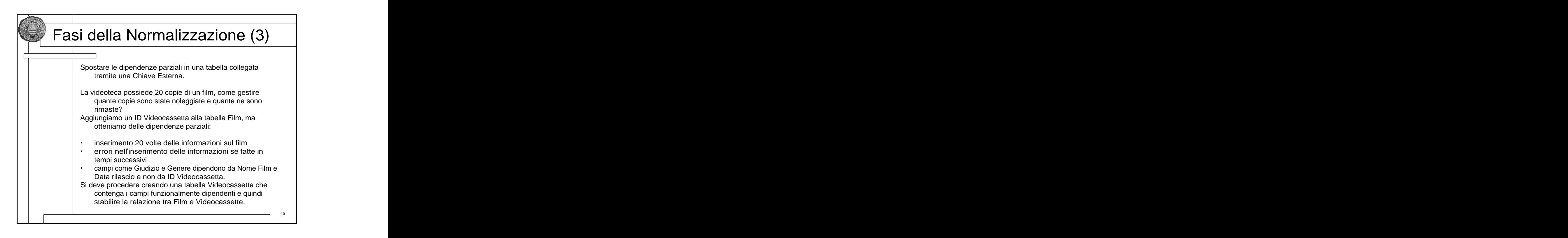

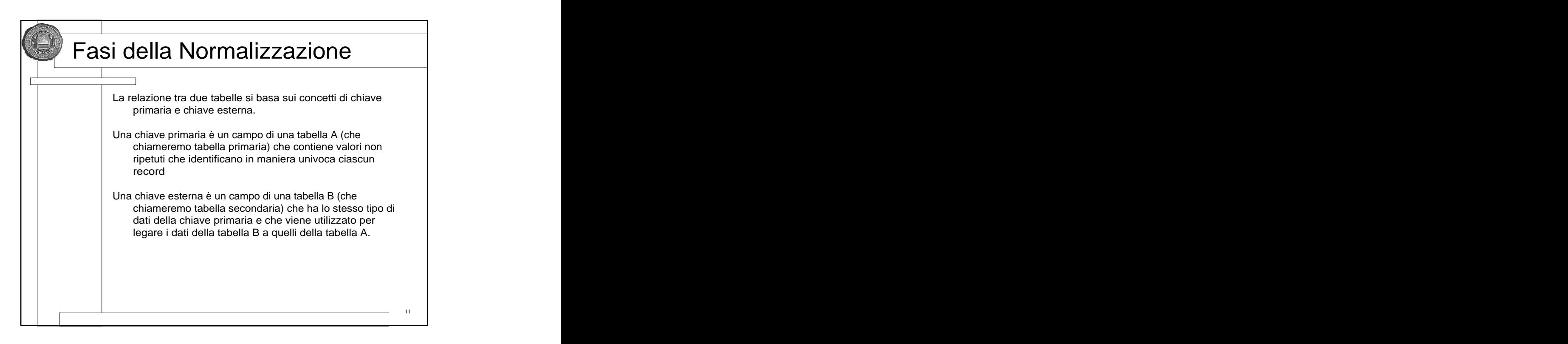

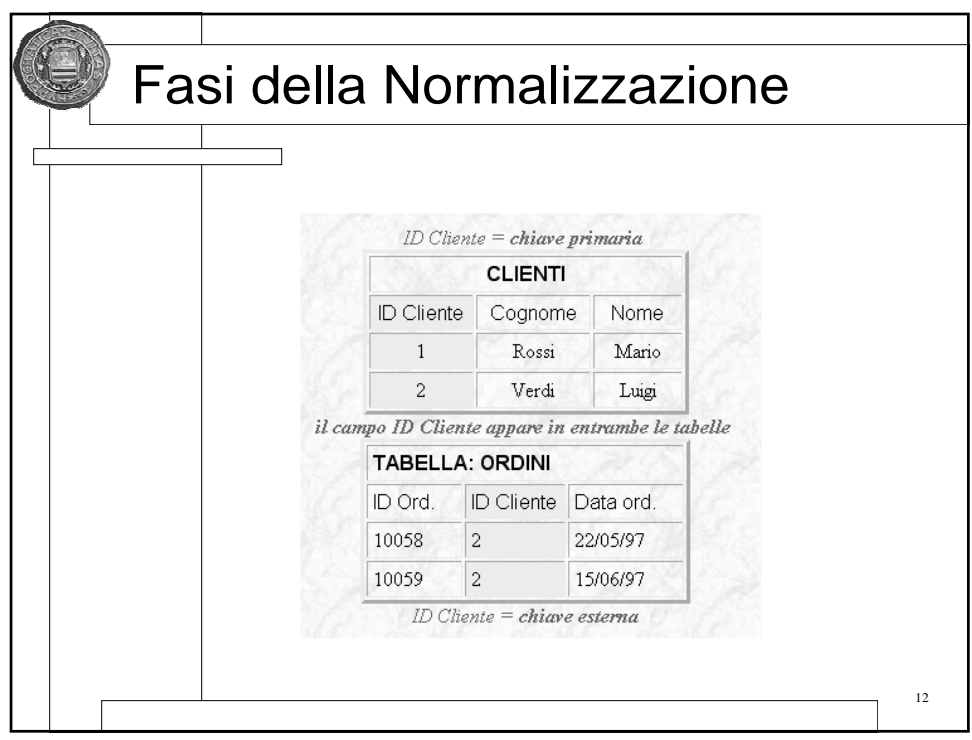

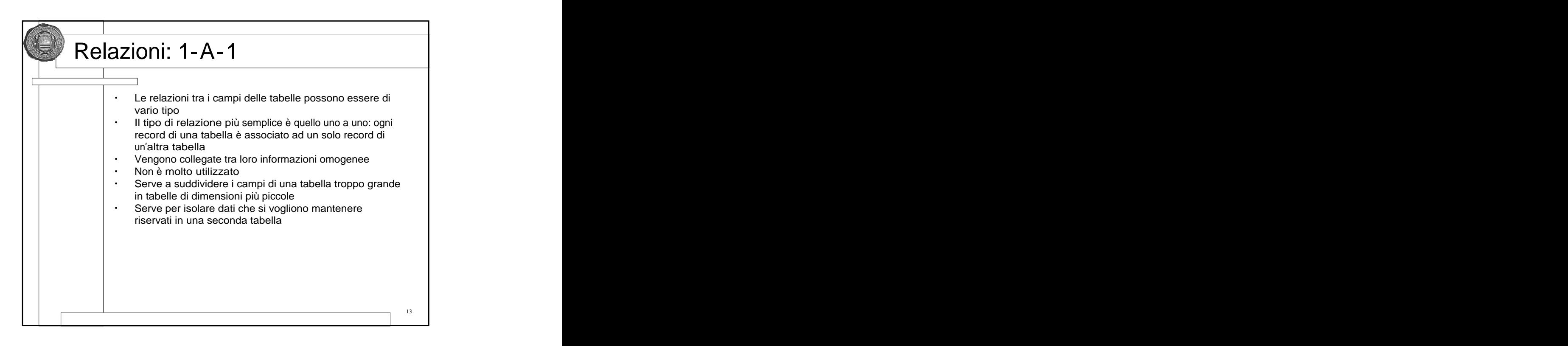

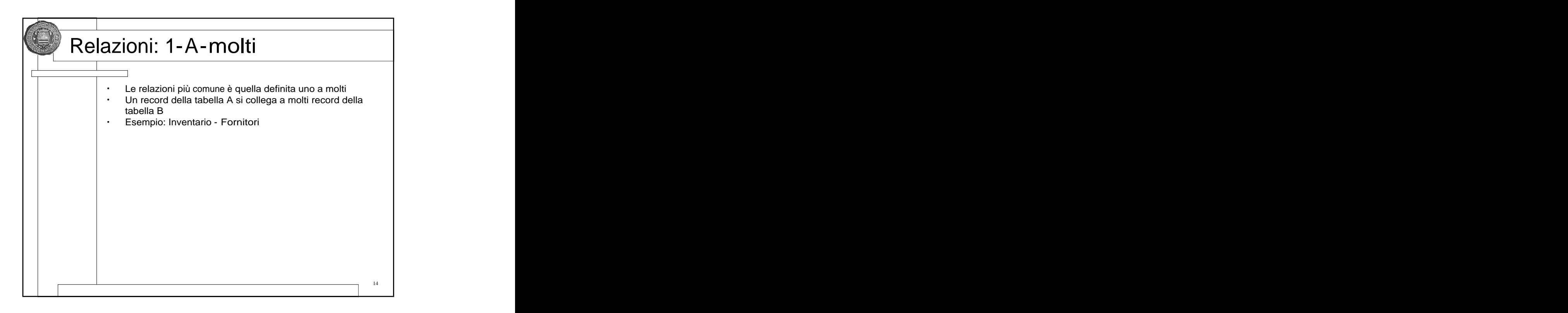

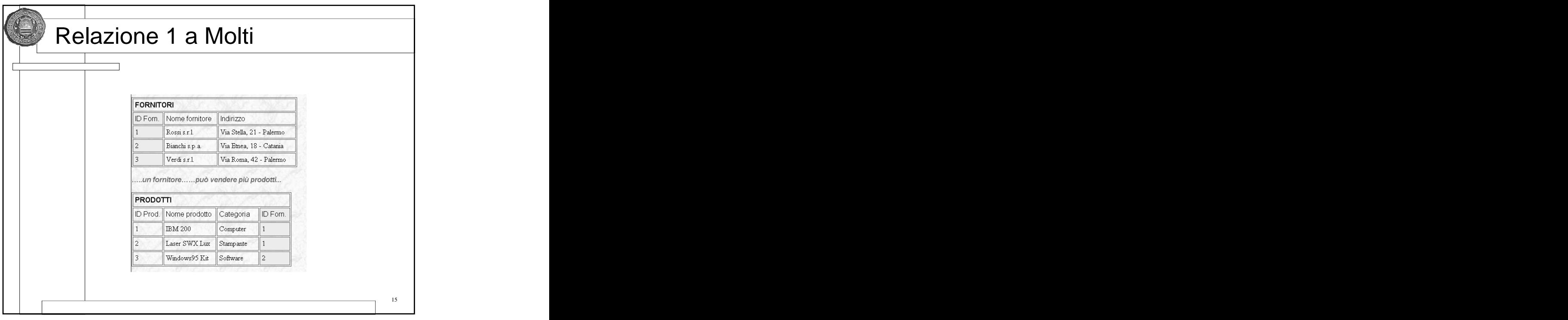

![](_page_7_Picture_2.jpeg)

![](_page_8_Picture_111.jpeg)

![](_page_8_Picture_2.jpeg)

![](_page_9_Picture_1.jpeg)

![](_page_9_Picture_2.jpeg)

![](_page_10_Picture_1.jpeg)

![](_page_10_Picture_2.jpeg)

![](_page_11_Picture_1.jpeg)

![](_page_11_Picture_76.jpeg)

![](_page_12_Picture_1.jpeg)

![](_page_12_Picture_123.jpeg)

[This document was created with Win2PDF available at http://www.daneprairie.com.](http://www.daneprairie.com) The unregistered version of Win2PDF is for evaluation or non-commercial use only.